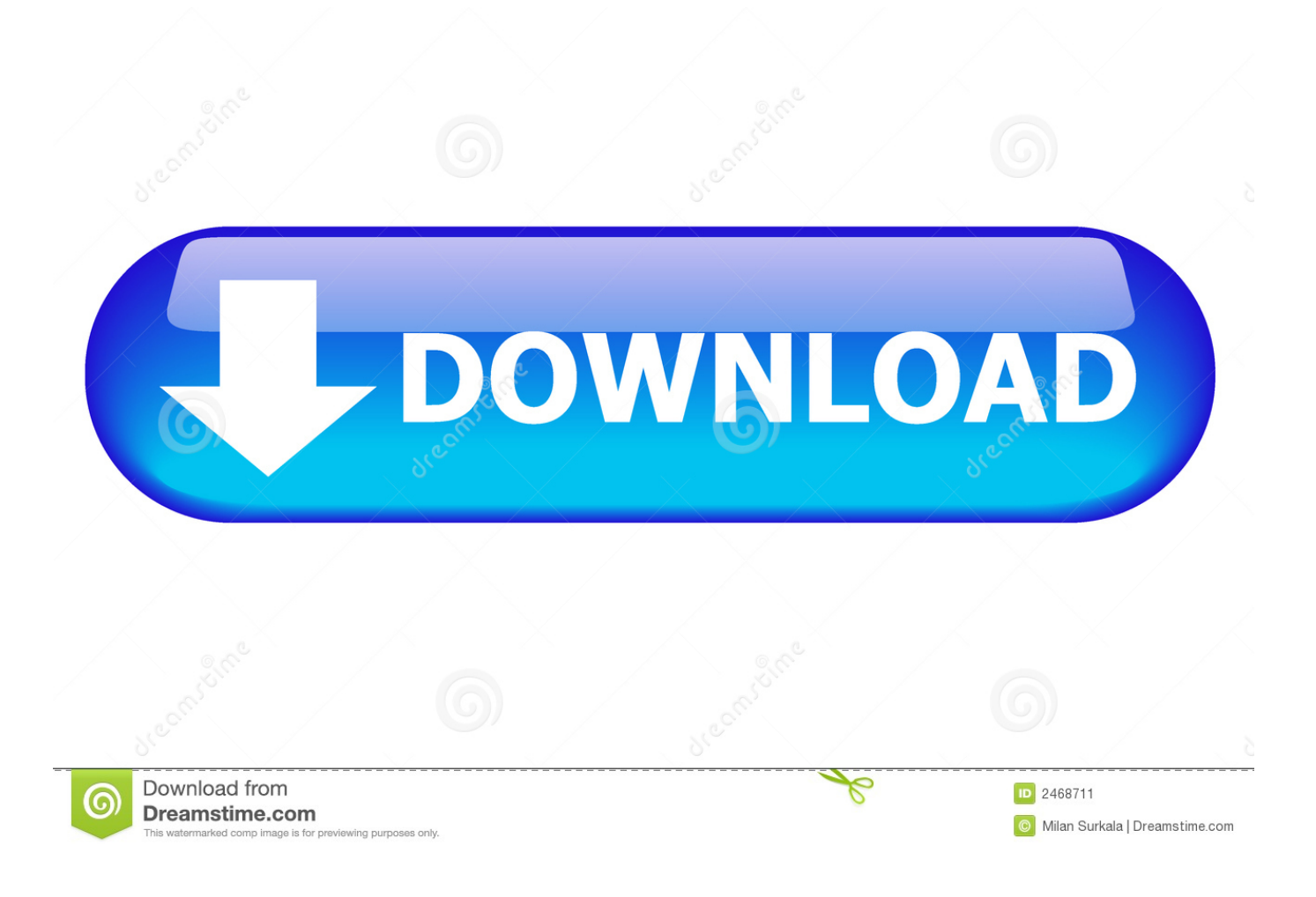

[New Maya LT 2008 Activation](https://blltly.com/1sbzh7)

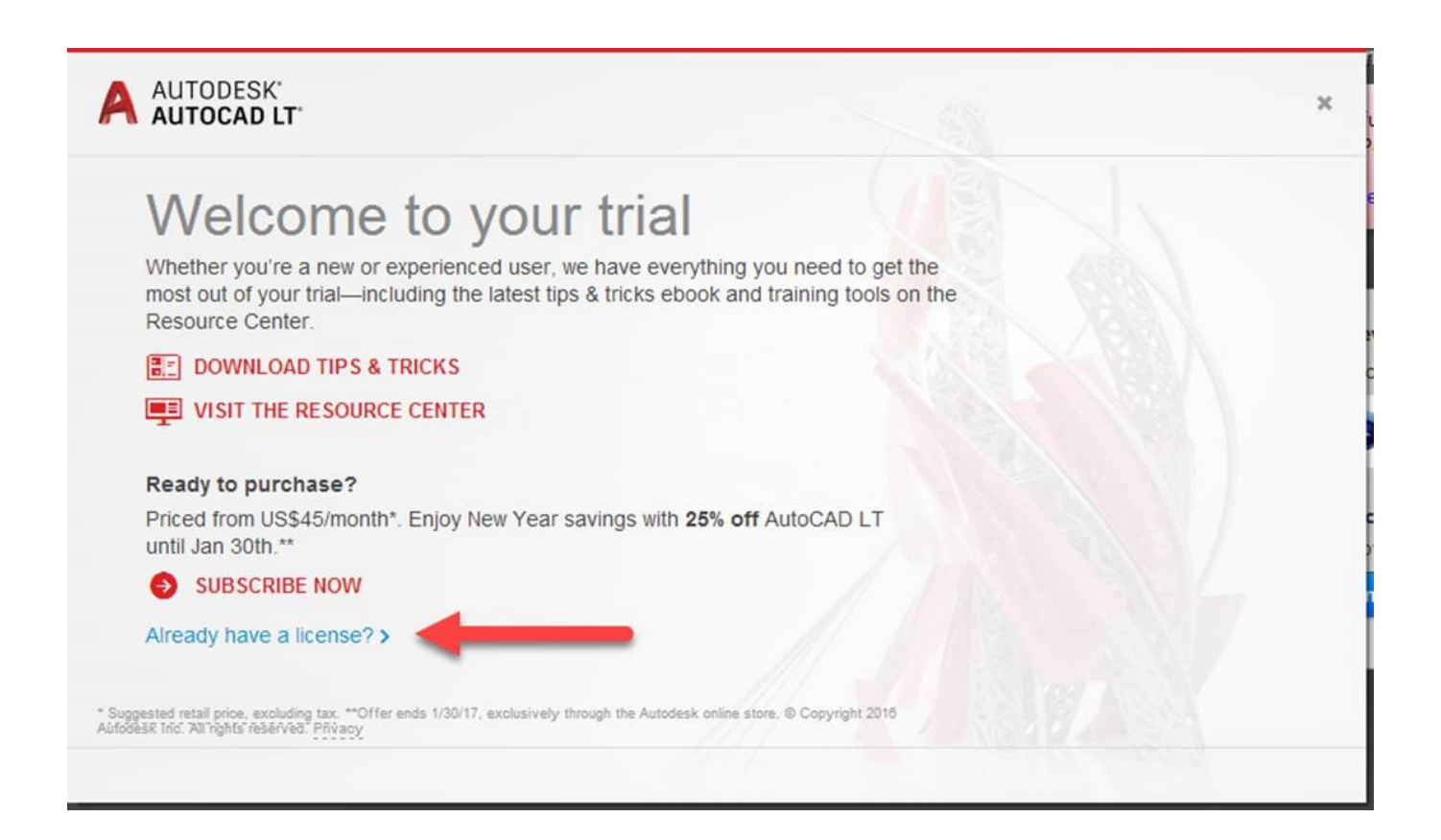

[New Maya LT 2008 Activation](https://blltly.com/1sbzh7)

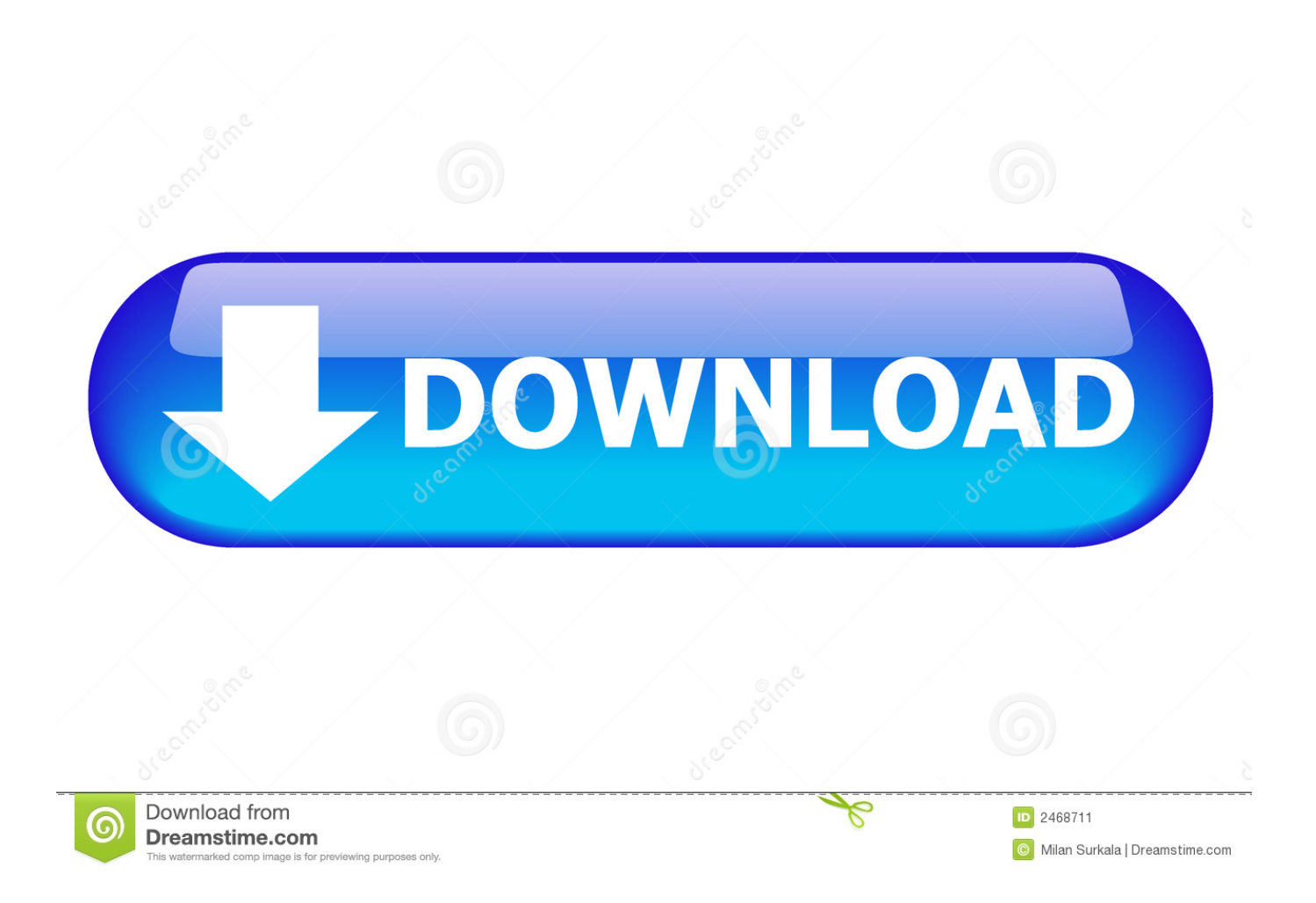

Nat Cell Biol 2007; 9(4):428-435. Haupt Y, Maya R, Kazaz A et al. ... Vassilev LT, Vu BT, Graves B et al. In vivo activation of the p53 pathway by small-molecule antagonists of MDM2. Science 2004 ... Mol Cell Biol 2008. Li C, Chen L, Chen J.. J. Neurochem., 2008, 106(5), 2030-2041. ... domain of NCAM acts as an inverse agonist and stimulates FGF receptor activation, neurite outgrowth and survival.. EVERY Stand-alone Autodesk program now needs to be re-activated. ... http://blogs.rand.com/support/2014/08/autodesk-has-a-new-global- .... Activate your software manually. Disable your Internet connection, start the software, and click Activate on the Free Trial screen. Enter your Serial Number and Product Key. Select I have an activation code from Autodesk, enter the activation code, and click Next.. Hello,I have really low end PC(1GB ram,athlon x2 5000+ and Nvidia 6150se.I was looking for some 3d modelling/animation or VFX software.. Autodesk Maya 2018 With new enhancements and an ongoing focus on ... Watch how easy it is to send assets from Maya LT to any game engine (video: 1. ... Downloads Serial de autodesk maya 2013. jpg) as the background in Autodesk Maya? ... Re: autodesk maya « Reply #2 on: June 30, 2008, 03:17:02 PM » theres an .... Popowicz, G. M., Czarna, A., Holak, T. A. (2008). ... Activation of the ATM kinase by ionizing radiation and phosphorylation of p53. ... Khosravi, R., Maya, R., Gottlieb, T., Oren, M., Shiloh, Y., Shkedy, D. (1999). ... Vassilev, L. T. (2007). ... Targeting the MDM2-p53 protein-protein interaction for new cancer therapy: Progress and .... A customer contacted us, they had issues with activating their Autodesk software. Something had gone wrong & the activation couldn't be .... Autodesk Maya 2016 SP5 full + crack is the most advanced 3D rendering in ... 2016 SP5 full version + product key and serial number, you can create, ... August 2008, when it became a single suite. ... If it expires, you can request the community for a new license and download the company's latest product.. Hello,i have Autodesk maya 1.0(1998) and i got these problems.You might ask me:"Why does you have so old version?"Answer is:My pc cant .... How to use various viewport viewing options in Maya LT/Maya for game ... During beginning stages of game environment modeling activate the .... Would Autodesk be obligated to give me a new activation code. ... your email Id. I shall send the EULA For AutoCAD 2006 LT and 2008 LT.. 134, 19384–19392. doi:10.1021/ja306519h Haupt, Y., Maya, R., Kazaz, A., and Oren ... 10, 1321–1328. doi: 10.1038/nm1146 Joerger, A. C., and Fersht, A. R. (2008). ... MDM2 oncoprotein bound to the p53 tumor suppressor transactivation domain. ... 350, 587–598. doi: 10.1016/j.jmb.2005.05.010 Vassilev, L. T., Vu, B. T., .... The biggest thing Maya LT has going for it are the number of students learning "maya" and so the potential workforce market that are upto .... Solved: I just purchased the monthly LT subscription today. Installed it and it prompts me for a serial number to activate it. My online Autodesk.. ... IntroDV, Kaydara, Kaydara (design/logo), LocationLogic, Lustre, Maya, Mechanical ... AutoCAD® 2008 and AutoCAD LT® 2008 are produced under a license of ... The New Features Workshop contains Macromedia Flash™ Player software by ... online, your activation code is automatically retrieved from Autodesk and the.. ... Software? Follow these steps to complete the manual activation process: ... Select an existing account or enter new account information. This is the name and .... Ancient Maya astronomical tables from Xultan, Guatemala. ... New York: Wiley. ... Albuquerque: University of New Mexico Press. ... Scully, T. (2008, June 25). ... expression signature pattern reminiscent of a lowered immune activation state. ... B. W., Nelson, A., Thesier, D. M., Su, L. T., Low, D. W., Bridges, C. R., Shrager, J. B. .... (since 2008). Maya LT/Maya: Snap to Grid, Edges, Vertices and Modify Pivot Points ... This will activate the pivot point modification tool:.. This should also reset the activation for term licenses. If you are having issues with a term license installation, it may be possible to delete the ... c72721f00a